O clasă poate avea vizibilitate

# **Clase și obiecte**

# **1. Scopul lucrării**

Obiectivele de învățare ale acestei sesiuni de laborator sunt cunoașterea și stăpânirea:

- Modului corect de declarare a claselor, definirea și instanțierea variabilelor de tip referință, apelul corect al metodelor
- Variabilelor Java și a modului de folosire a acestora în expresii

# **2. Clase simple**

 **}**

## **2.1. Declararea claselor**

Clasele sunt cărămizile de bază în construcția programelor Java. Clasele pot fi comparate cu planurile pentru clădiri. În loc să specifice structura clădirilor, clasele descriu structura "lucrurilor" dintr-un program. Aceste lucruri sunt apoi create ca obiecte software ale programului. Lucrurile care merită să fie reprezentate sub forma claselor sunt de obicei substantivele importante din domeniu problemei. De exemplu, o aplicatie "cărucior pentru cumpărături on-line" e probabil să conţină clase care reprezintă clienţi, produse, comenzi, linii de comenzi, cărți de credit, adrese pentru livrare și furnizori de produse.

Pentru declararea unei clase în Java folosiți următoarea sintaxă:

# **[public] [abstract|final] class NumeClasa [extends NumeClasaParinte] [implements NumeInterfete]**

 **{ // variabilele şi metodele sunt declarate în interiorul acoladelor clasei**

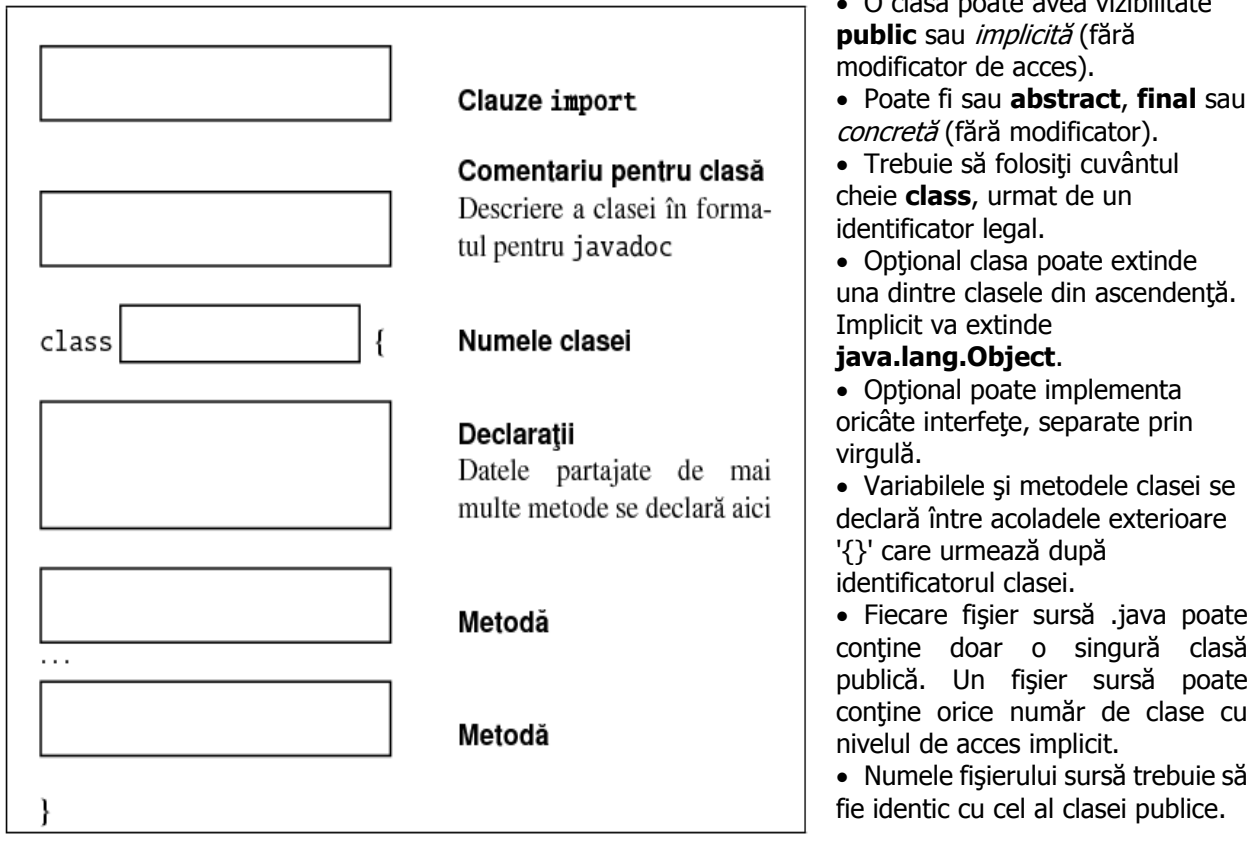

## **2.2. Constructori**

La crearea unei noi instanţe a unei clase (un obiect nou), folosind cuvântul cheie **new**, este invocat un constructor pentru clasa respectivă. Constructorii sunt folosiți pentru a inițializa variabilele instanță (câmpurile) unui obiect. Constructorii sunt asemănători metodelor, dar există câteva diferențe importante. **Numele constructorului este numele clasei**. Un constructor trebuie să aibă acelaşi nume cu clasa în care se află.

**Constructorul implicit**. Dacă nu definiţi un constructor pentru o clasă, compilatorul creează automat un implicit, fără parametri. Constructorul implicit invocă constructorul implicit pentru părinte şi iniţializează toate variabilele instanţă la valorile implicite (zero pentru tipurile numerice, null pentru referinţe la obiecte şi false pentru booleene).

**Constructorul implicit este creat numai atunci când nu sunt definiţi constructori**. Dacă definiţi constructori pentru o clasă, atunci nu se mai creează automat un constructor implicit.

#### **Diferenţe între metode şi constructori :**

- Constructorii nu au tip returnat. Valoarea este obiectul însuşi, aşa că nu este nevoie să se indice o valoare returnată.
- Nu există instrucţiune return în corpul constructorului.
- Prima linie din corpul constructorului trebuie să fie ori un apel la un alt constructor al aceleiaşi clase (folosind **this**), ori un apel al constructorului superclasei (folosind **super**). Dacă prima linie nu este nici unul dintre apeluri, compilatorul inserează automat un apel la constructorul fără parametri al superclasei.

Aceste diferențe de sintaxă dintre un constructor și o metodă sunt uneori greu de văzut în sursă. Poate ar fi fost mai bine să existe un cuvânt care să marcheze clar constructorii, aşa cum sunt în unele limbaje. **this(...)** – Apelează un alt constructor din aceeaşi clasă. Adesea un constructor cu mai putini parametri apelează un constructor cu mai mulți parametri dând valori implicite parametrilor care nu sunt prezenți. Folosiţi acest apel pentru constructori din aceeaşi clasă.

**super(...) –** Folosiţi super pentru a apela un constructor dintr-o clasă părinte. Apelul constructorului pentru superclasă trebuie să fie prima instrucțiune din corpul unui constructor. Dacă constructorul implicit al superclasei satisface nevoile, atunci nu este nevoie să faceţi apelul, deoarece acesta se va face automat (super va fi folosit și exemplificat la capitolul despre moștenire).

#### **Exemplu de apel explicit al constructorului this:**

```
public class Point {
     int x;
     int y;
     //============ Constructor cu parametri
     public Point(int px, int py) {
        x = px;y = py; }
     //============ Constructor fara parametri
     public Point() {
         this(0, 0); // Apeleaza constructorul cu parametri; creează punctul (0, 0)
     }
     . . .
}
```
### **2.3. Declararea metodelor**

O sintaxă generală pentru declararea metodelor este:

```
[modificatori] tip_returnat nume_metoda (lista_parametri) [clauza_throws] 
  {
    [lista_instrucţiuni]
 }
```
Tot ce este între paranteze pătrate [] este opţional. Bineînţeles că nu scrieţi parantezele pătrate în codul sursă; aici ele sunt folosite pentru a indica elementele opţionale. O declaraţie minimală de metodă cuprinde:

- **Modificatori**: set de cuvinte cheie ce definesc accesul la metode (**modificatori de access**) sau anumite proprietăți speciale ale metodelor (**modificatori non-access**).
- **Tipul returnat**: tipul returnat este fie un tip Java valid (primitiv sau clasă) sau **void** dacă nu se returnează nici o valoare. Dacă metoda declară un tip returnat, atunci fiecare cale de ieşire din metodă trebuie să aibă o instrucţiune **return**.
- **Numele metodei**: numele metodei trebuie să fie un identificator Java valid.
- **Lista de parametri**: parantezele care urmează după numele metodei conțin zero sau mai multe perechi tip/identificator care constituie lista de parametri. Fiecare parametru este separat cu o virgulă. Lista de parametri poate fi vidă.
- **Throws**: o listă de exceptii aruncate de metodă
- **Acoladele**: corpul metodei este cuprins între acolade. În mod normal corpul metodei contine o listă de instructiuni Java separate prin punct-si-virgulă care se execută secvențial. Tehnic, totuși, corpul metodei poate fi vid.

Numele metodei combinat cu lista de parametri pentru fiecare metodă dintr-o clasă trebuie să fie unic. Unicitatea unei liste de parametri ia în considerare ordinea parametrilor. Astfel că int myMethod(int x, String y) este diferită de int myMethod(String y, int x).

#### **2.3.1. Modificatorii de access**

Vizibilitatea unei metode (cunoscută şi ca zona în care este accesibilă) defineşte ce obiecte o pot invoca şi dacă subclasele o pot suprascrie. Cei patru modificatori de vizibilitate sunt: public, protected, private, şi fără modificator. Păstrarea cât mai ascuns cu putinţă a metodelor unui obiect ajută la simplificarea API (Application Programming Interface: specificația care definește cum poate accesa programatorul metodele şi variabilele unui set de clase). Nu faceţi metoda mai vizibilă decât este necesar. Spre exemplu, dacă metoda urmează să fie suprascrisă într-o subclasă, dar nu va fi apelată niciodată de codul client, faceţi vizibilitatea protected, nu public. Dacă o metodă nu trebuie niciodată invocată de o altă clasă şi nu urmează să fie suprascrisă, faceţi-o private.

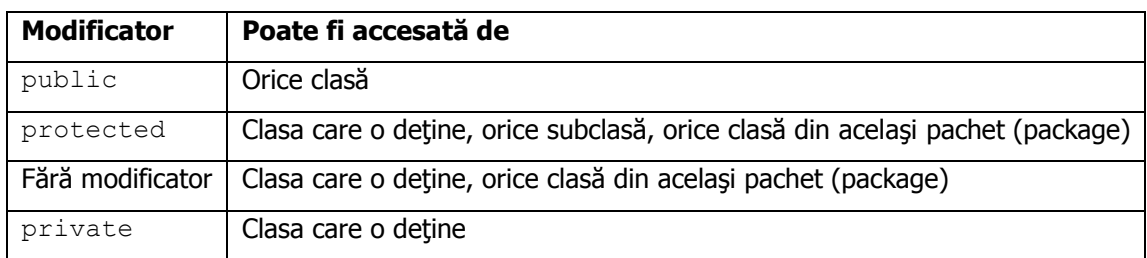

Lista modificatorilor de acces este definită în următorul tabel:

### **2.3.2. Modificatorii non-access**

Pe lângă modificatorii de acces, în plus, o metodă poate fi descrisă de următorul set de cuvinte cheie (denumit şi set al modificatorilor non-access).

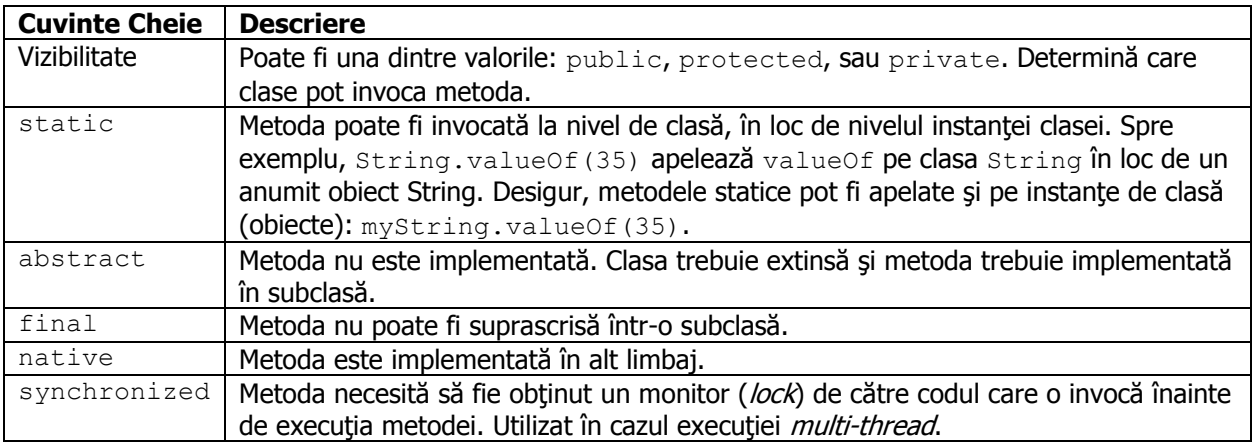

### **2.3.3. Parametrii sunt transmişi prin valoare**

În Java, transmiterea unui argument al unui **apel de metodă** se face **prin valoare**.

La transmiterea unei valori primitive spre o metodă, se face o copie a valorii primitive. **Copia este de fapt manipulată de metodă.** Aşa că, deşi valoarea copiei poate fi schimbată în metodă, valoarea originală rămâne neschimbată.

La transmiterea unei **referinţe spre un obiect** sau a unei **referinţe spre un tablou** spre o metodă, **metoda manipulează de fapt o copie a acelei referinţe**. Aşa că, **metoda poate schimba atributele obiectului**. Dar, dacă re-asignează referinţa la un alt obiect sau un alt tablou, re-asignarea afectează doar copia, nu referinţa originală.

Un exemplu de transmitere a obiectelor este dat mai jos. Deși, aparent cele două metode  $modify1$  și modify2 par să facă același lucru, rezultatele sunt diferite (discuții la problema 4.1).

```
public class Person {
      private String name;
      public Person(String name) { this.name = name; }
      public String getName() { return this.name; }
      public void setName(String newName) { this.name = newName; }
      public static void modify1(Person p) {
             p = new Person("Modified Name");
             System.out.print(p.getName());
      }
      public static void modify2(Person p) {
             p.setName("Modified Name");
             System.out.print(p.getName());
      }
      public static void main(String[] args) {
             Person p = new Person("Initial Person");
             modify1(p);
             System.out.println("Method modify1(Person p):" + p.getName());
             modify2(p);
             System.out.println("Method modify2(Person p):" + p.getName());
      }
}
```
#### **2.3.4. Supraîncărcarea metodelor**

Supraîncărcarea metodelor implică folosirea unui termen pentru a indica semnificații diverse. Supraîncărcarea unei metode Java înseamnă că scrieți mai multe metode cu acelasi nume, dar cu argumente diferite.

Un exemplu de supraîncărcare a unei metode:

```
public int test(int i, int j) {
      return i + j;
}
public int test(int i, byte j) {
      return i + j;
}
```
## **3. Variabile**

Variabilele sunt locații din memorie în care se păstrează valori. Variabilele sunt de mai multe feluri și fiecare limbaj de programare abordează diferit caracteristicile acestora:

- **Numele variabilei**.
- **· Tipul de dată** specifică natura informației pe care o variabilă o poate memora. Java are două tipuri generale de date.
	- o 8 tipuri de bază sau *primitive* (byte, short, int, long, float, double, char, boolean).
	- o Un număr nelimitat de tipuri *obiect* (String, Color, JButton, ...). O variabilă obiect Java păstrează o *referință* (pointer) către obiect, și nu obiectul propriu-zis, care este întotdeauna memorat în zona heap.
- **Domeniul** unei variabile stabileşte cine poate să o vadă. Domeniul unei variabile este determinat în mare măsură de structura programului: d.e., bloc, metodă, clasă, pachet, subclasă.
- **Durata de viaţă** este intervalul de timp dintre momentul creării şi respectiv al distrugerii unei variabile. Următoarele convenții sunt esențiale pentru înțelegerea funcționării sistemului Java. Variabilele locale şi parametrii se creează la momentul iniţierii unei metode şi sunt distruse la momentul în care metoda execută return. Variabilele instanță sunt create de constructorul  $_{\text{new}}$  si sunt distruse când nu mai există nici o referință către ele. Variabilele de clasă (static) sunt create la momentul încărcării clasei şi sunt distruse la terminarea programului.
- **Valori iniţiale**. Ce valoare primeşte o variabilă atunci când este creată? Există mai multe posibilități.
	- o Nici o valoare iniţială. Variabilele **locale** Java **nu au valori iniţiale**. Totuşi compilatoarele Java fac o analiză simplă a fluxului de instrucțiuni pentru a se asigura de faptul că fiecărei variabile locale i se va atribui o valoare înainte de a fi utilizată. Mesajele de eroare privind variabilele neinițializate sunt de obicei justificate; uneori veți fi nevoiți să atribuiți o valoare inițială variabilei deși știți că acest lucru nu este neapărat necesar.
	- $\circ$  O valoare inițială specificată de utilizator. Java permite atribuirea de valori inițiale în enunțul de declarare a unei variabile.
	- $\circ$  Variabilele instanță și statice au valori inițiale implicite: zero pentru numere, nul 1 pentru obiecte, false pentru variabile de tip boolean.
- **Obligativitatea declarațiilor**. Java, ca și alte limbaje de programare, vă pretinde să *declarați* variabilele – să informați compilatorul despre tipul variabilei etc. Declarațiile sunt importante deoarece ajută programatorul să construiască programe fiabile şi eficiente.
	- o Declaratiile permit compilatorului să găsească locurile în care o variabilă este utilizată eronat, d.e. parametri de tip eronat. Faptul că astfel de erori sunt găsite în timpul compilării ajută mult la reducerea timpului de testare a programelor. Anomaliile (bugs) nedepistate de compilator sunt mult mai greu de localizat şi există riscul de a nu fi găsite decât după ce programul a fost livrat clientului.
- $\circ$  O declaratie este de asemenea locul ideal pentru a scrie un comentariu ce descrie variabila respectivă şi modul în care aceasta este utilizată.
- $\circ$  Deoarece declaratiile furnizează compilatorului mai multe informații, acesta poate genera cod mai bun.

### **Variabile locale/instanţă/clasă**

Limbajul Java prevede trei categorii de variabile:

- **Variabile locale** sunt declarate în interiorul unei metode, constructor sau bloc. La momentul introducerii unei metode, o zonă asociată metodei se plasează în stiva de apeluri. Această zonă contine câte o înregistrare pentru fiecare variabilă locală și fiecare parametru. Când este apelată metoda, fiecare înregistrare parametru este inițializată cu valorile parametrului respectiv. La momentul terminării metodei zona este eliminată din stivă şi memoria devine disponibilă pentru următoarea metodă apelată. Parametrii sunt variabile locale esențiale care sunt inițializate cu valorile parametrilor actuali. Variabilele locale nu sunt vizibile în afara metodei.
- **Variabile instanţă** sunt declarate într-o clasă, dar în afara unei metode. Ele mai sunt numite şi variabile membru sau variabile câmp, Când un obiect este alocat în zona *heap*, se creează câte o înregistrare pentru fiecare valoare a variabilelor instanţă. Astfel, o variabilă instanţă este creată/distrusă odată cu obiectul căruia îi aparține. Variabila instanță este vizibilă în toate metodele şi în toţi constructorii care aparţin clasei care o definesc. În general trebuie declarată privată, dar i se poate conferi şi o vizibilitate sporită.
- **Variabile de clasă/statice** sunt declarate precizând cuvântul cheie static în interiorul unei clase, dar în afara unei metode. Există o singură copie per clasă, indiferent câte obiecte au fost create din ea. Ele sunt memorate în zona de memorie statică. În majoritatea cazurilor, variabilele statice se introduc în declarații final și se utilizează pe post de constante publice sau private.

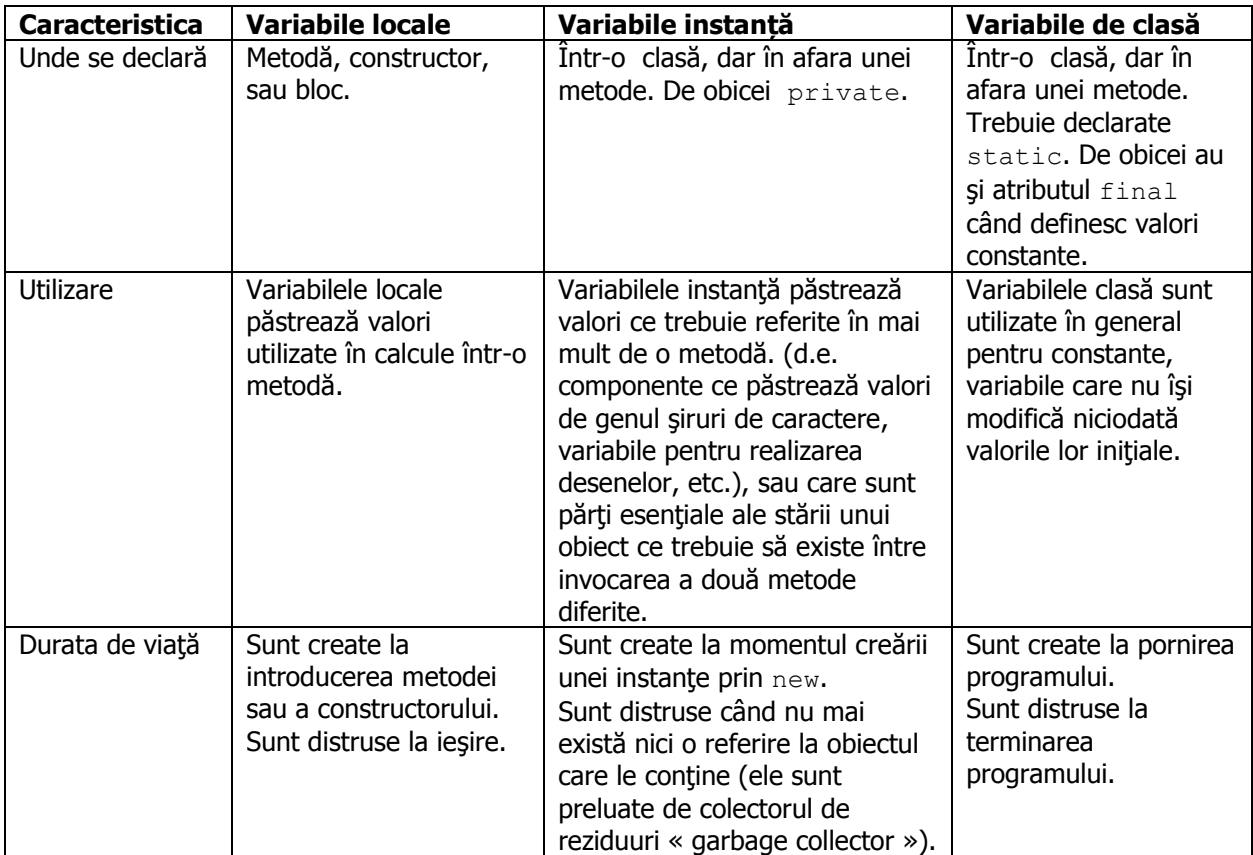

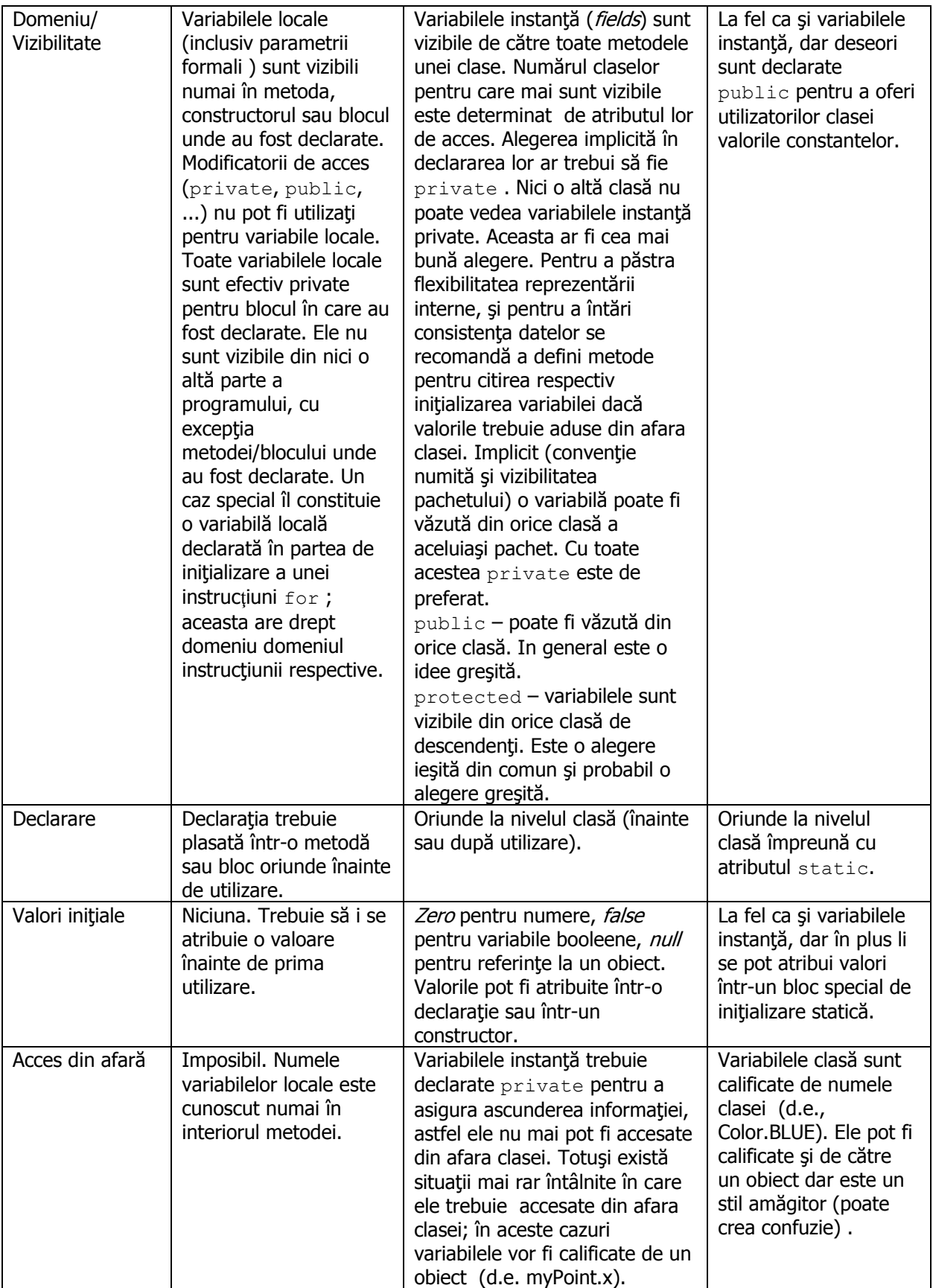

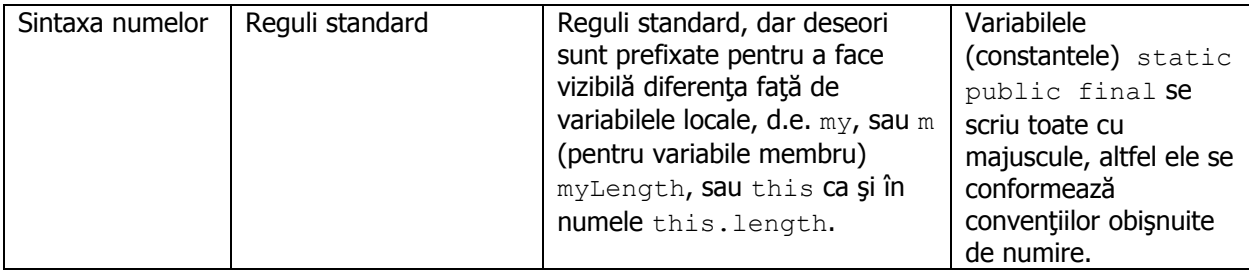

#### **Accesarea variabilelor statice și apelul metodelor statice**

Variabilele și metodele ne-statice nu pot fi accesate/apelate din interiorul metodelor statice. Pentru a accesa/apela variabilele și metodele ne-statice din interiorul unei metode statice, acest lucru se poate face doar dacă se creează un obiect prin intermediul căruia acestea pot fi accesate.

Câteva exemple:

Metodele statice nu pot accesa variabile/metode ne-statice

```
class Ex{
      int size = 42;
      void go() { }
      static void doMore() {
             int x = (size)g(x)}
}
```
Variabilele și metodele ne-statice pot fi accesate doar de un obiect

```
class Ex{
      int size = 42;
      void go() { }
      static void doMore() {
             Ex f = new Ex();
             int x = f.size;
             f.go();
      }
}
```
Metodele statice pot accesa doar variabile/metode care la rândul lor sunt statice

```
class Ex{
      static int count;
      static void woo() { }
      static void doMore() {
             woo();
             int x = count;
      }
}
```
#### **Exemplu de variabile de clasă (statice)**

```
class Dog {
      static int dogCount = 0; 
      public Dog() {
             dogCount += 1;
      }
      public static void main(String[] args) {
             new Dog();
             new Dog();
             new Dog();
             System.out.println("Dog count is now " + dogCount);
      }
}
```
## **4. Mersul lucrării**

- 4.1. Studiați și înțelegeți exemplele din laborator.
	- 4.1.1. Parcurgeți codul din secțiunea 2.3.3.
	- a) Fără a compila și executa acest cod, încercați să stabiliți rezultatul obținut în cazul apelării celor două metode modify1 și modify2.
	- b) Compilați și rulați codul dat ca exemplu. Comparați rezultatele cu ce ați stabilit anterior.
	- 4.1.2. Ce mesaj ar fi afișat în ultimul exemplu cu variabile de clasă din secțiunea 3, dacă variabila *dogCount* ar fi una instanță și nu una statică?
- 4.2. Scrieți un program Java în care:
	- Proiectați și implementați o clasă Autovehicul care să fie caracterizat prin: marcă, culoare (vezi clasa predefinită Color), viteza curentă (în km/oră), treapta de viteză curentă, viteza maximă pe care o poate atinge, numărul de trepte de viteză disponibile. Un autovehicul ar trebui să poată efectua următoarele actiuni: accelerare – care are ca efect creșterea vitezei cu un număr de km/oră, decelerare, schimbarea treptelor de viteză, oprire.
	- Simulați deplasarea unui autovehicul într-o metodă statică a unei clase TestDrive. Aceasta ar trebui să presupună acțiuni de accelerare/decelerare, schimbare de viteză, determinare număr de km parcurși, oprire etc. ale unui anumit autovehicul. Afișați informații despre starea curentă a autovehiculului după fiecare acțiune întreprinsă.

Indicații de implementare:

- Modificatorul de acces al variabilelor instanță să fie de tip private, iar cel al metodelor de tip public sau protected.
- Pentru accesul extern la variabilele instantă, implementați metode accesoare (get) și mutatoare (set) acolo unde este cazul.
- Definiți cel puțin doi constructori: cu și fără parametri.
- Scrieti metoda toString în clasa Autovehicul pentru a returna starea curentă a autovehiculului.
- 4.3. Pornind de la programul dezvoltat la punctul anterior, adăugați în clasa Autovehicul următoarele:
	- O constantă caracteristică pentru clasa Autovehicul.
	- O variabilă instanță referitoare la șoferul autovehiculului. Definiți clasa Sofer care să fie caracterizat prin nume, prenume, vârstă, număr permis de conducere.
	- O variabilă instanță referitoare la rezervorul autovehiculului. Definiți clasa Rezervor care să fie caracterizat prin capacitate maximă, nivel curent de umplere și care să permită umplerea și golirea acestuia cu o anumită cantitate de combustibil.
	- O metodă care să fie supraîncărcată.
- 4.4. Proiectați și implementați un program nou la alegere care să conțină minim două clase și să simuleze activități/fenomene din lumea reală (ex.: bilete și extragere loto; împrumut de cărți de la bibliotecă; managementul angajaților la o firmă etc.).